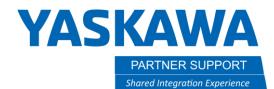

This document captures ideas, experiences, and informal recommendations from the Yaskawa Partner Support team. It is meant to augment – not supersede manuals or documentation from motoman.com. Please contact the Partner Support team at <a href="mailto:partnersupport@motoman.com">partnersupport@motoman.com</a> for updates or clarification.

## How to Save a Native CAD Assembly Using Pack and Go

### Introduction

There are times when sending a STEP file or Parasolid to another person may not be sufficient. An example is when an Engineer at Yaskawa Robotics needs to assist with an End Effector Tool Analysis. That individual not only needs the 3D CAD geometry but all the material properties that make up the components of the tool.

#### Common Mistakes

When asking for native CAD data it is common that the sender only send the Top-Level Assembly file (.sldasm, .iam, .asm) without the component part files. Another mistake is when the sender thinks all the files are in just one folder - not realizing there are parts located elsewhere on their network.

### The Solution

All these frustrations can be alleviated by taking advantage of the CAD software's ability to automatically find and collect all the linked files, using a method commonly known as "Pack and Go".

Below we will walk thru the "Pack and Go" process for three of the most popular CAD software packages.

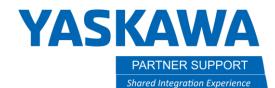

This document captures ideas, experiences, and informal recommendations from the Yaskawa Partner Support team. It is meant to augment – not supersede manuals or documentation from motoman.com. Please contact the Partner Support team at <a href="mailto:partnersupport@motoman.com">partnersupport@motoman.com</a> for updates or clarification.

### Solidworks

- 1. Select FILE
- 2. Mouse down to Pack and Go

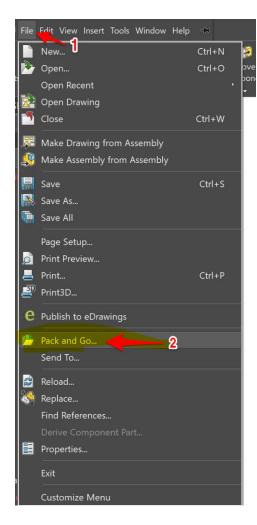

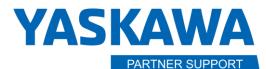

Shared Integration Experience

This document captures ideas, experiences, and informal recommendations from the Yaskawa Partner Support team. It is meant to augment – not supersede manuals or documentation from motoman.com. Please contact the Partner Support team at <a href="mailto:partnersupport@motoman.com">partnersupport@motoman.com</a> for updates or clarification.

3. The **Pack and Go** dialog window will appear.

| Include simulation results                                                                                                    |                                                                                                    | decals, appearances and scenes | Nested view |
|----------------------------------------------------------------------------------------------------|----------------------------------------------------------------------------------------------------|--------------------------------|-------------|
|                                                                                                    | Include default o                                                                                                | decals, appearances and scenes | Flat view   |
| Include Toolbox compone                                                                                                    | Include suppress                                                                                                 | sed components                 |             |
| Name                                                                                                    | In Folde                                                                                                    |                                | SizeTy      |
|                                                                                                    |                                                                                                    | and the second second          | c           |
|                                                                                                    |                                                                                                    |                                | <u>c</u>    |
|                                                                                                    | and the second second second second second second second second second second second second second second second | and the second second          | Ē           |
|                                                                                                    |                                                                                                    |                                | <u>c</u>    |
|                                                                                                    |                                                                                                    |                                | <u>c</u>    |
|                                                                                                    |                                                                                                    |                                | c           |
|                                                                                                    | and the second second                                                                                            |                                | C<br>C      |
|                                                                                                    |                                                                                                    |                                |             |
|                                                                                                    | the second second second                                                                                         | the second second              |             |
|                                                                                                    |                                                                                                    |                                | c           |
|                                                                                                    |                                                                                                    |                                | c           |
|                                                                                                    | irts: 🏐 Drawings: 0 [                                                                                            | Other: 0                       | c           |
|                                                                                                    | rts: 🍈 Drawings: 0                                                                                               | Other: 0                       | c<br>c<br>c |
| Assemblies: P                                                                                                    | rts: 👔 Drawings: 0 👔                                                                                             |                                | c<br>c<br>c |
| Assemblies: Provide Provide Pr | rs\barksne\Downloads\Advanced Ma                                                                                 | achine a Browse                | c<br>c<br>c |
| Assemblies: Pa                                                                                                    |                                                                                                    |                                | c<br>c<br>c |
| Assemblies: Provide Provide Pr | rs\barksne\Downloads\Advanced Ma                                                                                 | achine a Browse                | c<br>c<br>c |
| Assemblies: Provide Provide Pr | rs\barksne\Downloads\Advanced Ma                                                                                 | achine a Browse                | c<br>c<br>c |
| Assemblies: Provide Provide Pr | rs\barksne\Downloads\Advanced Ma<br>rs\barksne\Downloads\test.zip                                                | achine a Browse                | c<br>c<br>c |
| Assemblies: RP Provide the Provide the Pro | rs\barksne\Downloads\Advanced Ma<br>rs\barksne\Downloads\test.zip                                                | achine a Browse<br>Browse      | c<br>c<br>c |

- 4. Check Include Toolbox Components
- 5. Check Include Suppressed Components
- 6. Check Include custom decals, appearances, and scenes
- 7. Select Save to Zip File
- 8. Press Save

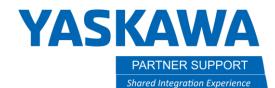

This document captures ideas, experiences, and informal recommendations from the Yaskawa Partner Support team. It is meant to augment – not supersede manuals or documentation from motoman.com. Please contact the Partner Support team at partnersupport@motoman.com for updates or clarification.

#### Autodesk Inventor

- 1. Select File
- 2. Select Save As
- 3. Select Pack and Go

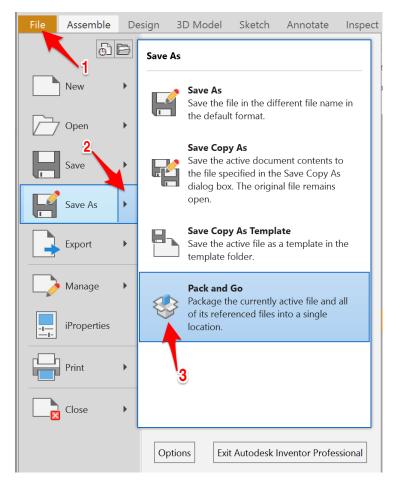

# **YASKAWA**

PARTNER SUPPORT

Shared Integration Experience

This document captures ideas, experiences, and informal recommendations from the Yaskawa Partner Support team. It is meant to augment – not supersede manuals or documentation from motoman.com. Please contact the Partner Support team at <a href="mailto:partnersupport@motoman.com">partnersupport@motoman.com</a> for updates or clarification.

| Source File: C:\Users\barksne\Downlo<br>Destination Folder: C:\Users\barksne\Downlo                                                                                                    | ads\New folder\INV\Assem1.iam                          |                        |
|----------------------------------------------------------------------------------------------------|--------------------------------------------------------|------------------------|
|                                                                                                    | ads\New folder\                                        |                        |
| Options<br>Copy to Single Path<br>Keep Folder Hierarchy<br>Model files Only<br>Include linked files<br>Sind references<br>Project File:<br>C:\Users\Public<br>Sind<br>Project File:<br>C:\Users\Public<br>Sind<br>Project File:<br>C:\Users\Public<br>Sind<br>Sind<br>Project File:<br>C:\Users\Public<br>Sind<br>Sind<br>Project File:<br>C:\Users\Public<br>Sind<br>Sind<br>Sind<br>Project File:<br>C:\Users\Public<br>Sind<br>Sind<br>Si | files<br>\Documents\Autodesk\Inventor 2020\Default.ipj | 8> Search Now          |
| Skip Libraries     Skip Libraries     Collect Workgroups     Skip Styles     Skip Templates     Package as .zip ← 6     ?                                                                                                    | vired: 7<br>1.1MB                                      | g Start Cancel More >> |

- 4. Check Copy to Single Path
- 5. Check Include linked files
- 6. Check Package as .zip
- 7. Define the **Destination Folder**
- 8. Select Search Now
- 9. Select Start

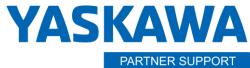

Shared Integration Experience

This document captures ideas, experiences, and informal recommendations from the Yaskawa Partner Support team. It is meant to augment – not supersede manuals or documentation from motoman.com. Please contact the Partner Support team at <a href="mailto:partnersupport@motoman.com">partnersupport@motoman.com</a> for updates or clarification.

#### Solid Edge

- 1. Open the Top-Level assembly in Solid Edge.
- 2. Make to first save the assembly.
- 3. Select the Application Button
- 4. Select Share
- 5. Select Pack and Go

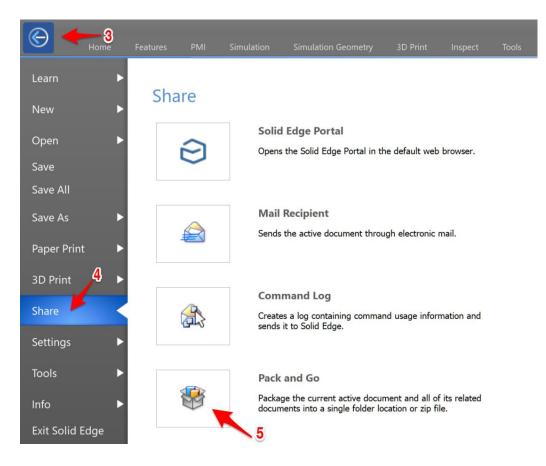

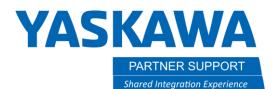

This document captures ideas, experiences, and informal recommendations from the Yaskawa Partner Support team. It is meant to augment – not supersede manuals or documentation from motoman.com. Please contact the Partner Support team at <a href="mailto:partnersupport@motoman.com">partnersupport@motoman.com</a> for updates or clarification.

6. Solid Edge will scan for all linked locations

| <ul> <li>✓ Include Drawing</li> <li>✓ Include simulation</li> </ul> |               | <ul> <li>Copy all files to single folder</li> <li>Maintain folder structure</li> </ul> |                 |         | No levels       BOM view |               |            |           |       |                 |   |
|---------------------------------------------------------------------|---------------|----------------------------------------------------------------------------------------|-----------------|---------|--------------------------|---------------|------------|-----------|-------|-----------------|---|
| Current Filen $	riangle$                                            | Current Lo    | New Filena                                                                             | New Locati      | File    | Las                      |               |            |           |       |                 | ^ |
| 130078-1                                                            | D:\OneDriv    | 130078-1                                                                               | D:\OneDriv      | 233     | 1/1                      |               |            |           |       |                 |   |
| 130078-8                                                            | D:\OneDriv    | 130078-8                                                                               | D:\OneDriv      | 236     | 1/1                      |               |            |           |       |                 |   |
| 130440-1                                                            | D:\OneDriv    | 130440-1_J                                                                             | D:\OneDriv      | 309     | 4/4                      |               |            |           |       |                 |   |
| 130440-2                                                            | D:\OneDriv    | 130440-2                                                                               | D:\OneDriv      | 273     | 4/4                      |               |            |           |       |                 |   |
| 130527-7                                                            | D:\OneDriv    | 130527-7                                                                               | D:\OneDriv      | 547     | 4/3                      |               |            |           |       |                 |   |
| 130532-4                                                            | D:\OneDriv    | 130532-4_s                                                                             | D:\OneDriv      | 257     | 1/1                      |               |            |           |       |                 |   |
| 130532-5                                                            | D:\OneDriv    | 130532-5_s                                                                             | D:\OneDriv      | 257     | 10/                      |               |            |           |       |                 |   |
| 130532-7                                                            | D:\OneDriv    | 130532-7_s                                                                             | D:\OneDriv      | 257     | 1/1                      |               |            |           |       |                 |   |
| 130532-9                                                            | D:\OneDriv    | 130532-9_s                                                                             | D:\OneDriv      | 257     | 1/2                      |               |            |           |       |                 |   |
| 130532-1                                                            | D:\OneDriv    | 130532-10                                                                              | D:\OneDriv      | 257     | 1/1                      |               |            |           |       |                 |   |
| L 120E22 1                                                          | D-\OpeDriv    | 120522 12                                                                              | D-\OpeDriv      | 257     | 1 /1                     |               |            |           |       |                 | ~ |
| Save to <u>f</u> older:                                             | D:\OneDrive - | Yaskawa Moton                                                                          | nan Robotics\Do | cuments | S                        |               |            |           |       | Browse          |   |
| • Save to <u>z</u> ip file:                                         | D:\OneDrive - | Yaskawa Moton                                                                          | nan Robotics\Do | cuments | s\177060                 | -1_ARM_MH900_ | HDLG_BLUE_ | W-O CABLE | S.zip | Bro <u>w</u> se | • |

- 7. Check Include Drawings
- 8. Check Copy all files to single folder
- 9. Check Save to a zip file
- 10. Select Save